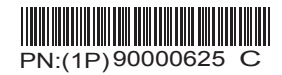

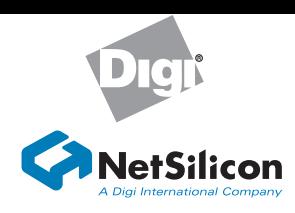

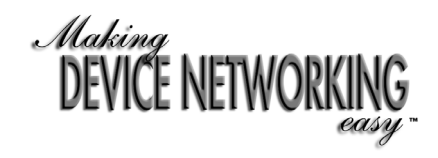

## **Hardware Installation Guide NS9750**

Digi International Inc., 2005

Connect development board power supply to board and power supply to board and<br>power supply source power and an approximation is to be not at an in the next at an in the next at an in the next at an in the next at an in the next at an in the next at an in the next at an in t

Digi, Digi International, the Digi logo, and the Making Device Networking Easy logo are trademarks or registered trademarks of Digi International, Inc. in the United States and other countries worldwide. NetSilicon, NET+Works, and NET+OS are trademarks<br>of NetSilicon, Inc. in the United States and other countries worldwide. All other trademarks are the property of their respective owners.

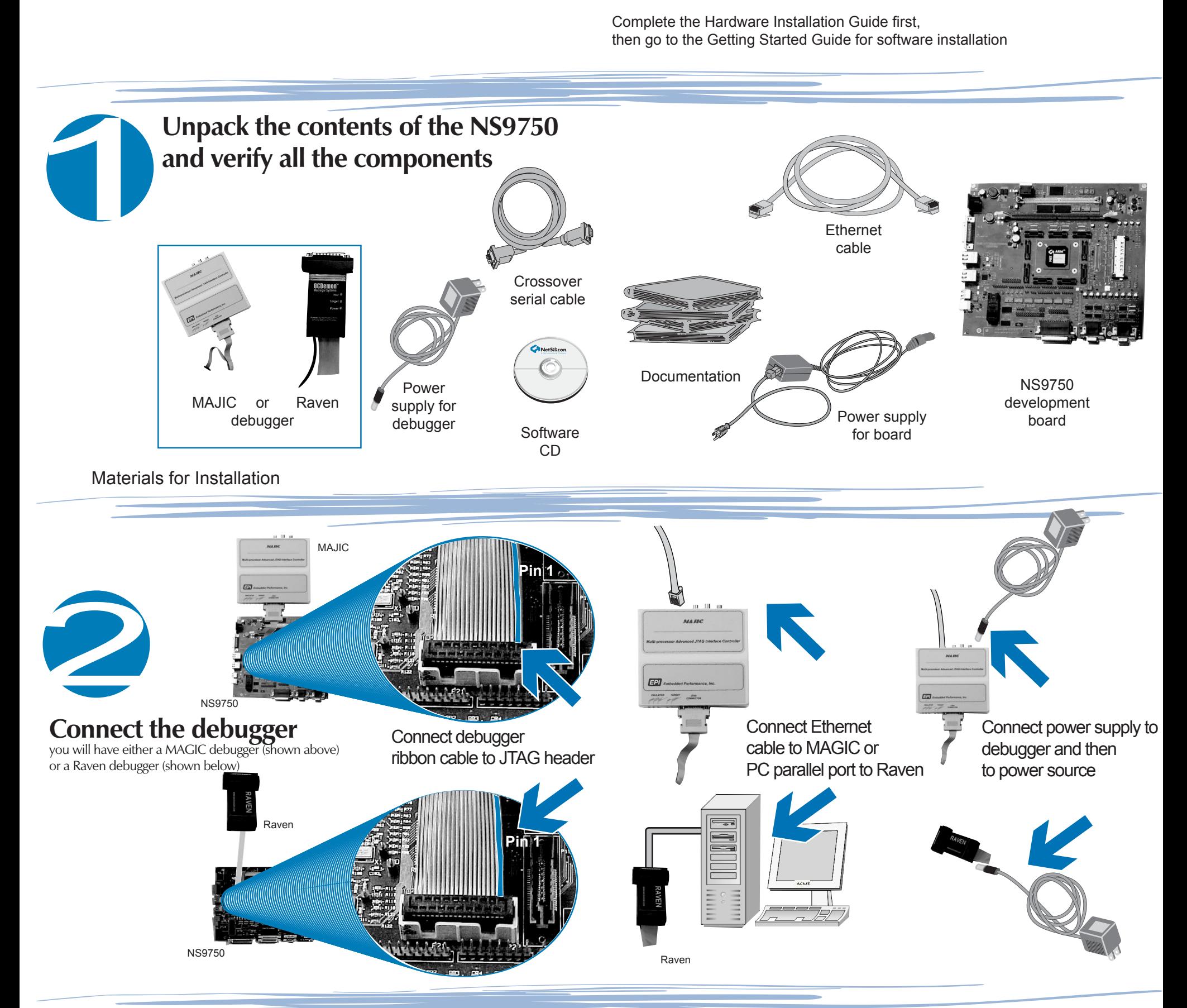

complete. The next step is to go to the Getting Started Guide to install your software.

**visit us at www.netsilicon.com**

**WHAT'S**

**NEXT?**

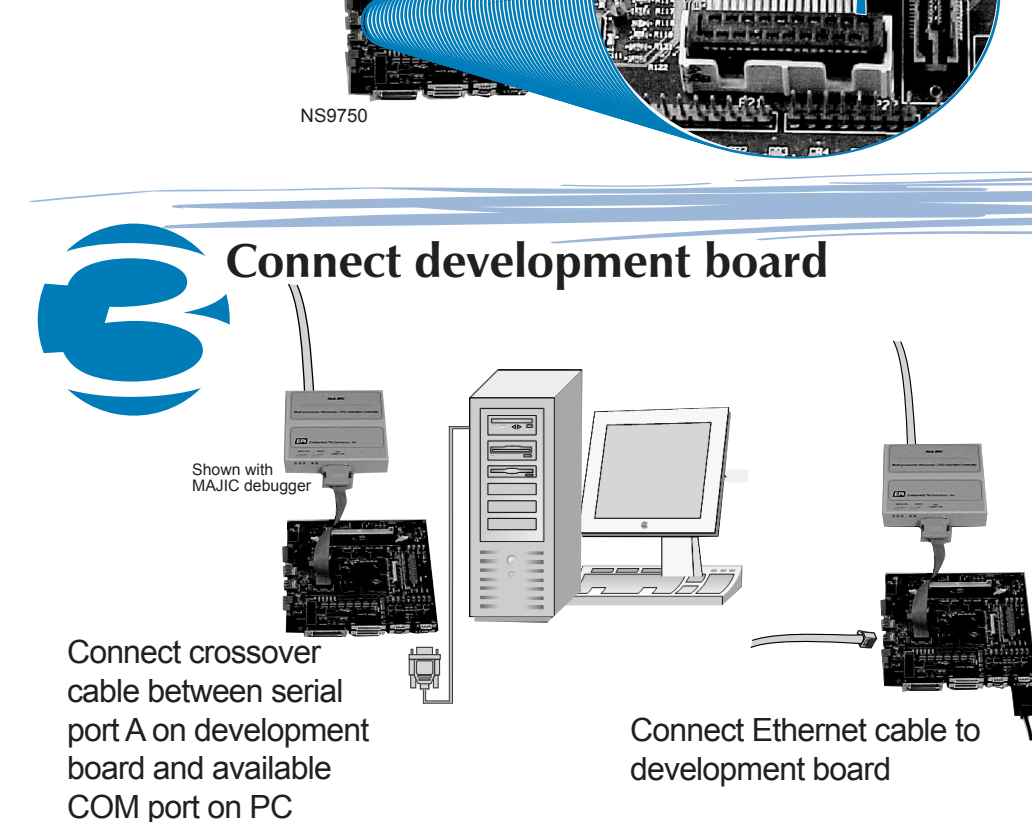

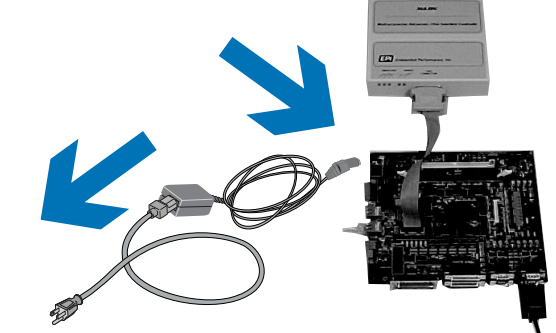

Complete the Hardware Installation Guide first, then go to the Getting Started Guide for software installation